## **Правила заполнения бланков ответов**

1. Заполнять бланк нужно черной гелевой ручкой.

2. Первая часть варианта КИМ состоит из заданий типа «А» с выбором ответа. Каждое задание типа «А» имеет свое обозначение, состоящее из буквы «A» и порядкового номера, например, «А3». Под номером задания расположены поля ответов в виде пронумерованных клеточек (номера указаны по краям бланка). После выполнения задания необходимо выбрать номер правильного ответа и поставить отметку («крестик») в клеточку с номером выбранного варианта ответа.

3. Если экзаменуемый ошибся при выборе поля с вариантом ответа, то отмеченное поле необходимо заштриховать, сделав из «крестика» «черный квадрат», как показано в образце отмены метки на бланке. После этого поставить «крестик» в нужную клеточку.

4. Во избежание ошибок рекомендуется сначала записывать номера ответов на черновике.

> **Образец нанесения метки……………………**

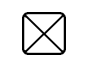

Образец отмены нанесенной метки…………

Образец восстановления нанесенной метки..

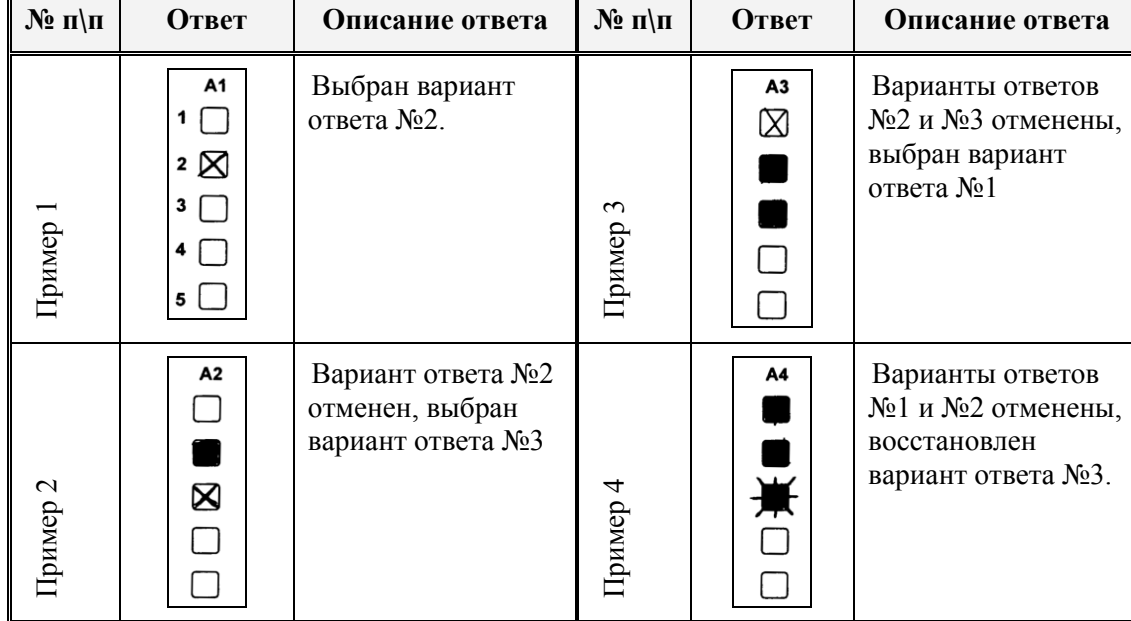

Примеры проставления и исправления ответов на задания типа «А»:

5. Вторая часть варианта КИМ состоит из заданий типа «В» с ответами в краткой форме. На бланке ответов каждое задание имеет свое обозначение, в которое входит порядковый номер задания, например, В4. Экзаменуемый вписывает ответ в клеточки, расположенные справа от номера задания. Каждый символ должен быть вписан в отдельную клеточку. Разрешается использовать только печатные буквы. Образцы написания приведены на бланке над полями ответов на задания типа «В».

6. Исправления в ответах крайне нежелательны.

7. При исправлении одного символа новый символ записывается поверх старого в той же клеточке, но более жирными линиями.

8. Если необходимо заменить целое слово, то старое слово аккуратно зачеркивается двумя чертами, а справа от него вписывается новое, при этом каждый символ вводится в отдельную клеточку. Если свободных клеточек справа недостаточно для записи нового ответа, то нужно написать новый ответ поверх старого, но более жирными линиями.

9. При указании ответов на вопросы типа «В» необходимо вписывать символы в строгом соответствии с образцом:

Ѧ*Ҍ҆҈Ѳҝӷ҆҅ҵѥӝ҉ӿӟ*ѨӢҜѦӍӇѻ҃ҦҎѻҭӱѻӿҴҸШШҌӸҍ*҈*ѻѦ A B C D E F G H I J K L M N O P Q R S T U V W X Y Z - 0 1 2 3 4 5 6 7 8 9

Примеры написания и исправления ответов на задания типа «В»:

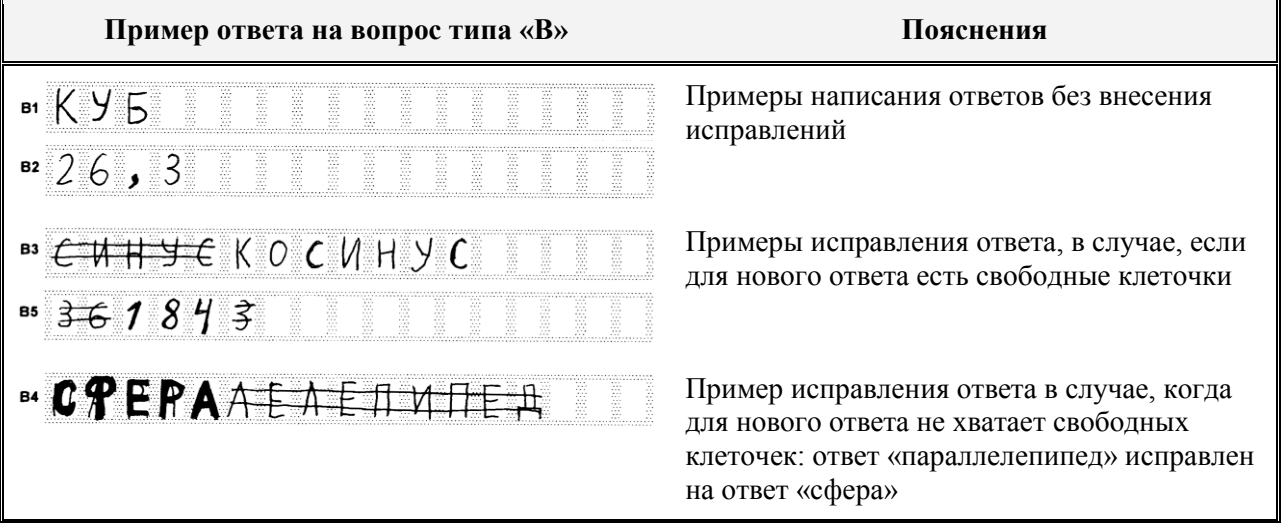

10. Если для записи ответа не хватило места, необходимо прервать ответ на последней клетке строки.

11. Для записи ответов на задания типа «C» выдается именной бланк (именные бланки) ответов «С». Писать нужно понятно. Почерк должен быть аккуратным и разборчивым. Если не хватило места на выданном бланке (выданных бланках) ответов «С», то необходимо обратиться к организатору в аудитории, который выдаст участнику экзамена дополнительный бланк ответов «С».

12. ЗАПРЕЩАЕТСЯ писать на оборотной стороне бланка ответов «С», не смотря на возможные обратные указания в КИМ. Оборотная сторона бланков ответов не обрабатывается и не проверяется!

13. При заполнении бланка ответов «C» нельзя выходить за прямоугольную рамку, нужно отступать от рамки 2-3 миллиметра.